## **ILUMINACIÓN**

Apaga o enciende la luz.

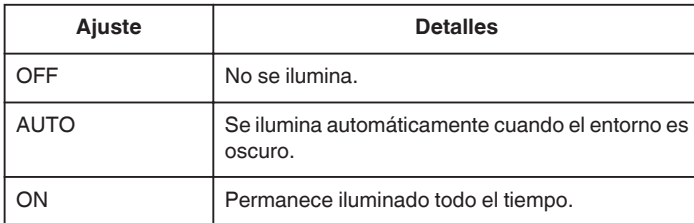

## **Visualización de la opción**

*1* Seleccione el modo vídeo.

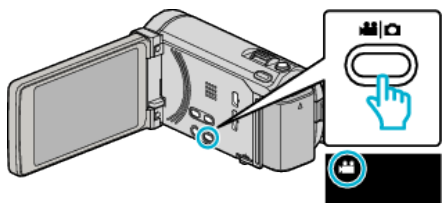

## *2* Pulse "MENU".

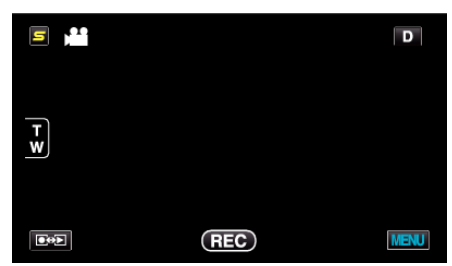

*3* Pulse "ILUMINACIÓN".

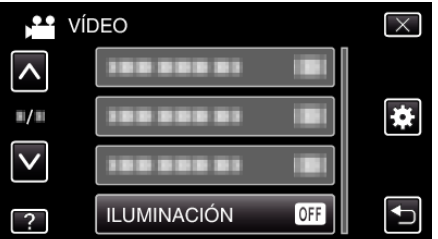